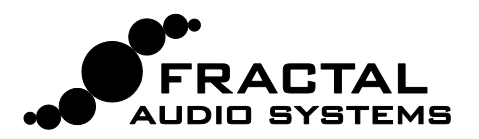

## MFC-101 LOOPER CONTROL-MODUS

Mit Firmware Version 6 hat der LOOPER des Axe-Fx II großartige neue Features bekommen. Durch den mit Firmware 2.11 des MFC-101 eingeführten LOOPER CONTROL MODE kann man sich dieser Features erfreuen, ohne die Geräte umprogrammieren zu müssen. Nur ein Tastendruck legt dir alle Looper-Features zu Füßen, sowie weitere hilfreiche Funktionen wie z.B. das Metronom.

Der LOOPER CONTROL MODE wird mit dem REVEAL-Fußschalter aktiviert, entsprechend der neuen **Looper Control** Menü-Option im MFC-101. (Drücke EDIT : SETUP : Page $\rightarrow$  21 mal, um diesen neuen Parameter zu sehen.)

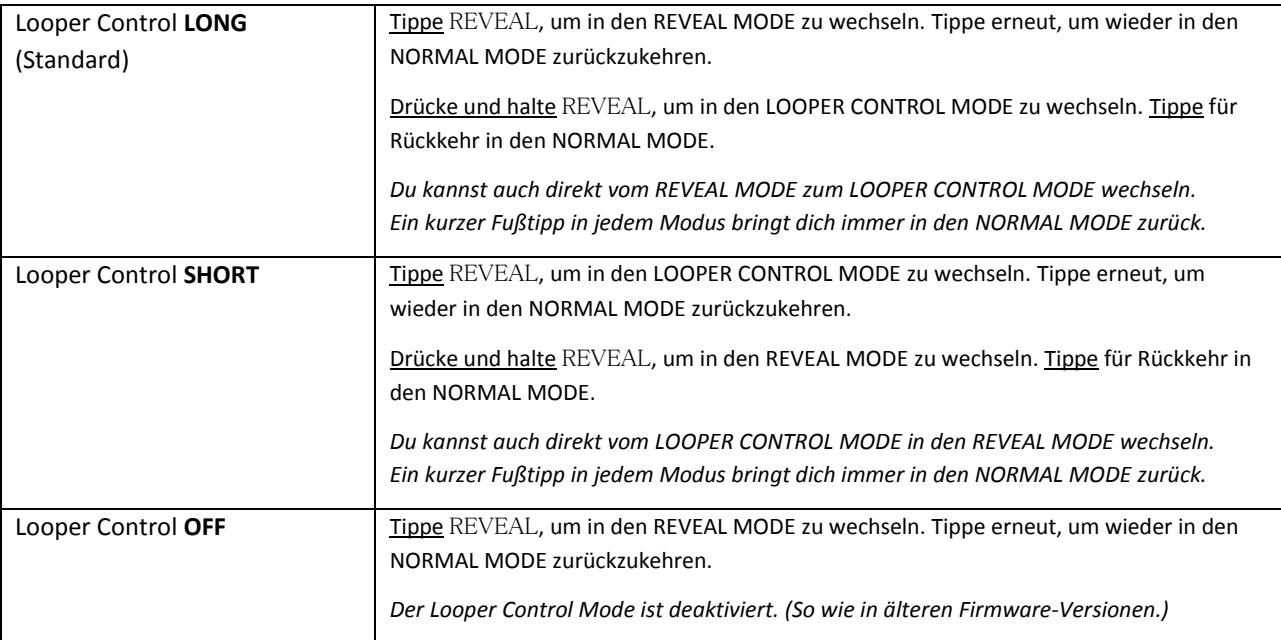

## BENUTZUNG DES LOOPER CONTROL MODE

Der LOOPER CONTROL MODE erfordert einen **Axe-Fx II** und den **MFC-101 im Axe-Fx Mode.** Er arbeitet mit MIDI oder CAT5 Kabeln.

Alle LOOPER-Funktionen sowie verschiedene andere nützliche Features sind im LOOPER CONTROL MODE vorhanden. Die Grafik rechts zeigt die MIDI CCs in rot. Das Fußschalter-Layout und die CC-Zuordnungen sind **fest kodiert** und können nicht geändert werden.

Während der Looper Control-Modus aktiv ist, werden alle Instant Access- und Preset-Schaltfunktionen außer Kraft gesetzt. Die BANK (UP/DOWN) und EDIT-Fußschalter arbeiten normal.

Tatsächlich ist es möglich, aus dem Looper Control-Modus heraus Presets zu wechseln (außer wenn BANK STYLE auf NONE steht). Wenn du auf ein Preset wechselst, das KEINEN LOOPER hat, wird das Abspielen der Loop angehalten (und alle Loops gelöscht) und das Display zeigt "PRESET HAS NO LOOPER" an.

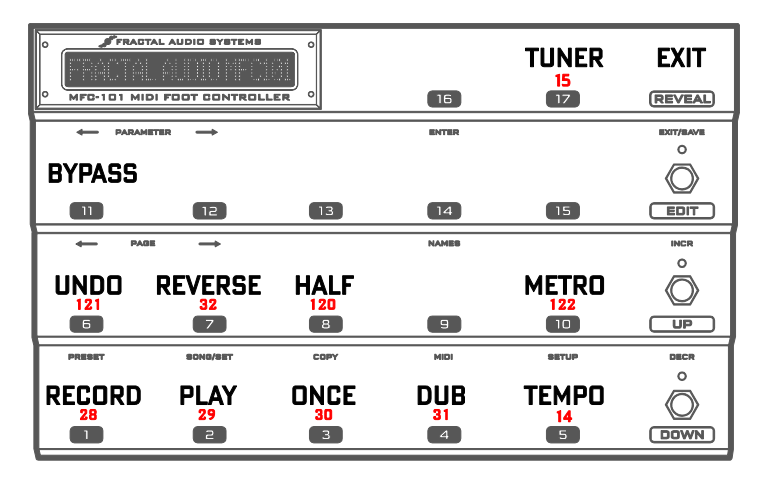

Du kannst frei in den LOOPER CONTROL MODE wechseln und wieder raus, ohne das Abspielen des Loops zu unterbrechen. Dies erlaubt dir, z.B. innerhalb des aktuellen Presets IA Switches zu ändern oder während des "Loopens" auf andere Preset-Schalter zuzugreifen.

Der **TUNER** wird, falls er aktiv ist, beim Betreten oder Verlassen des Looper Control Mode beendet.

Expression-Pedale und externe Schalter arbeiten während des Looper Control-Modus normal weiter.

Der Looper Control Mode ist kompatibel mit dem **TotalSync**-Feature des Axe-Fx II.